#### **Dispositivos Móveis**

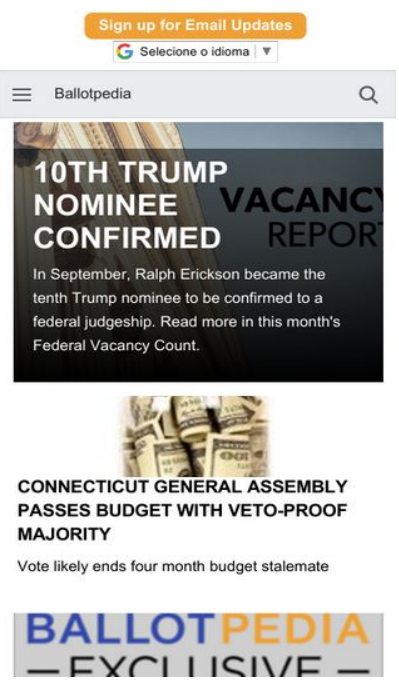

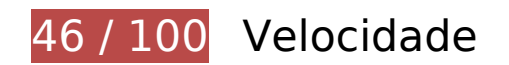

*Deve corrigir:* 

## **Ativar compactação**

A compactação de recursos com gzip ou deflate pode reduzir o número de bytes enviados pela rede.

[Ative a compactação](http://sitedesk.net/redirect.php?url=https%3A%2F%2Fdevelopers.google.com%2Fspeed%2Fdocs%2Finsights%2FEnableCompression) para os seguintes recursos a fim de diminuir o tamanho de transferência em 427 KiB (72% de redução).

A compactação de https://ballotpedia.org/wiki/load.php?debug=false&lang=en&modules=ex t.APIWidget%7Cjquery.accessKeyLabel%2CbyteLength%2Cclient%2Ccookie%2Cthrottle-deb ounce%7Cmediawiki.RegExp%2CTitle%2Capi%2Ccldr%2Ccookie%2Cexperiments%2Cjquery Msg%2Clanguage%2Cnotify%2Crouter%2Cstorage%2Ctemplate%2Cuser%2Cutil%2Cviewpo rt%7Cmediawiki.api.user%7Cmediawiki.language.data%2Cinit%7Cmediawiki.libs.pluralrulep arser%7Cmediawiki.page.startup%7Cmediawiki.template.hogan%7Cmediawiki.ui.input%7C mobile.ajax.styles%7Cmobile.betaoptin%2Cissues%2CmainMenu%2Creferences%2Csearch %2Csite%2Cstartup%2Ctoggle%2Cwatchstar%7Cmobile.editor.api%7Cmobile.issues.images %7Cmobile.loggingSchemas.edit%2CmobileWebMainMenuClickTracking%2CmobileWebSear ch%7Cmobile.mainMenu.icons%7Cmobile.overlay.images%7Cmobile.pagelist.scripts%2Cstyl es%7Cmobile.pagesummary.styles%7Cmobile.references.gateway%2Cimages%7Cmobile.se

arch.api%2Cimages%2Cutil%7Coojs%2Coojs-router%7Cskins.minerva.editor%2Cscripts%2Ct oggling%7Cskins.minerva.icons.images.scripts%2Cvariants%7Cskins.minerva.scripts.top%7 Cuser.defaults&skin=minerva&version=0knbda6 pouparia 200 KiB (72% de redução).

- A compactação de https://ballotpedia.org/wiki/load.php?debug=false&lang=en&modules=jq uery%2Cmediawiki&only=scripts&skin=minerva&version=12i8zy8 pouparia 123,3 KiB (71% de redução).
- A compactação de https://ballotpedia.org/Main\_Page pouparia 40,1 KiB (73% de redução).
- A compactação de https://ballotpedia.org/wiki/load.php?debug=false&lang=en&modules=m ediawiki.ui.button%2Cicon%7Cskins.minerva.base.reset%2Cstyles%7Cskins.minerva.content .styles%7Cskins.minerva.icons.images%7Cskins.minerva.mainPage.styles%7Cskins.minerva. tablet.styles&only=styles&skin=minerva pouparia 25,6 KiB (76% de redução).
- A compactação de https://ballotpedia.org/wiki/files/font-awesome-4.5.0/css/fontawesome.min.css pouparia 20,7 KiB (77% de redução).
- A compactação de https://ballotpedia.org/wiki/load.php?debug=false&lang=en&modules=st artup&only=scripts&skin=minerva&target=mobile pouparia 9,8 KiB (61% de redução).
- A compactação de https://ballotpedia.org/wiki/skins/Ballotpedia/images/bp-logo.svg pouparia 2,8 KiB (61% de redução).
- A compactação de https://ballotpedia.org/wiki/load.php?debug=false&lang=en&modules=m obile.toc%7Cmobile.toc.images%7Cskins.minerva.tablet.scripts&skin=minerva&version=1dr z4ad pouparia 2,4 KiB (59% de redução).
- A compactação de https://d31qbv1cthcecs.cloudfront.net/atrk.js pouparia 2,2 KiB (61% de redução).

## **Eliminar JavaScript e CSS de bloqueio de renderização no conteúdo acima da borda**

Sua página tem 1 recursos de script de bloqueio e 2 recursos de CSS de bloqueio. Isso causa um atraso na renderização de sua página.

Nenhuma parte do conteúdo acima da dobra em sua página seria renderizado sem aguardar o carregamento dos seguintes recursos. Tente adiar ou carregar de maneira assíncrona os recursos de bloqueio, ou incorpore in-line as partes fundamentais desses recursos diretamente ao HTML.

[Remova o JavaScript de bloqueio de renderização](http://sitedesk.net/redirect.php?url=https%3A%2F%2Fdevelopers.google.com%2Fspeed%2Fdocs%2Finsights%2FBlockingJS):

• https://translate.google.com/translate a/element.js?cb=googleTranslateElementInit

[Otimize a exibição de CSS](http://sitedesk.net/redirect.php?url=https%3A%2F%2Fdevelopers.google.com%2Fspeed%2Fdocs%2Finsights%2FOptimizeCSSDelivery) dos seguintes itens:

- https://ballotpedia.org/wiki/load.php?debug=false&lang=en&modules=mediawiki.ui.button %2Cicon%7Cskins.minerva.base.reset%2Cstyles%7Cskins.minerva.content.styles%7Cskins. minerva.icons.images%7Cskins.minerva.mainPage.styles%7Cskins.minerva.tablet.styles&onl y=styles&skin=minerva
- https://translate.googleapis.com/translate\_static/css/translateelement.css

# **Considere Corrigir:**

## **Evitar redirecionamentos da página de destino**

Sua página tem 2 redirecionamentos. Os redirecionamentos inserem atrasos adicionais antes que a página possa ser carregada.

[Evite redirecionamentos da página de destino](http://sitedesk.net/redirect.php?url=https%3A%2F%2Fdevelopers.google.com%2Fspeed%2Fdocs%2Finsights%2FAvoidRedirects) para a seguinte sequência de URLs redirecionados.

- http://ballotpedia.org/
- https://ballotpedia.org/
- https://ballotpedia.org/Main\_Page

## **Aproveitar cache do navegador**

A definição de uma data de validade ou de uma idade máxima nos cabeçalhos de HTTP para recursos estáticos instrui o navegador a carregar os recursos transferidos anteriormente a partir do disco local e não por meio da rede.

[Aproveite o cache do navegador](http://sitedesk.net/redirect.php?url=https%3A%2F%2Fdevelopers.google.com%2Fspeed%2Fdocs%2Finsights%2FLeverageBrowserCaching) para os seguintes recursos que podem ser armazenados em cache:

- https://ballotpedia.org/images/close-button.svg (expiração não especificada)
- https://ballotpedia.org/wiki/files/font-awesome-4.5.0/css/font-awesome.min.css (expiração não especificada)
- https://ballotpedia.org/wiki/skins/Ballotpedia/images/bp-logo.svg (expiração não especificada)
- https://cdn.ballotpedia.org/images/d/d2/Judicial vacancy report tile.png (expiração não especificada)
- https://cdn.ballotpedia.org/images/d/d5/Almanac-2018-2.png (expiração não especificada)
- https://ballotpedia.org/wiki/load.php?debug=false&lang=en&modules=ext.APIWidget%7Cjq uery.accessKeyLabel%2CbyteLength%2Cclient%2Ccookie%2Cthrottle-debounce%7Cmediaw iki.RegExp%2CTitle%2Capi%2Ccldr%2Ccookie%2Cexperiments%2CjqueryMsg%2Clanguage %2Cnotify%2Crouter%2Cstorage%2Ctemplate%2Cuser%2Cutil%2Cviewport%7Cmediawiki.a pi.user%7Cmediawiki.language.data%2Cinit%7Cmediawiki.libs.pluralruleparser%7Cmediawi ki.page.startup%7Cmediawiki.template.hogan%7Cmediawiki.ui.input%7Cmobile.ajax.styles %7Cmobile.betaoptin%2Cissues%2CmainMenu%2Creferences%2Csearch%2Csite%2Cstartu p%2Ctoggle%2Cwatchstar%7Cmobile.editor.api%7Cmobile.issues.images%7Cmobile.loggin gSchemas.edit%2CmobileWebMainMenuClickTracking%2CmobileWebSearch%7Cmobile.mai nMenu.icons%7Cmobile.overlay.images%7Cmobile.pagelist.scripts%2Cstyles%7Cmobile.pag esummary.styles%7Cmobile.references.gateway%2Cimages%7Cmobile.search.api%2Cimag es%2Cutil%7Coojs%2Coojs-router%7Cskins.minerva.editor%2Cscripts%2Ctoggling%7Cskins. minerva.icons.images.scripts%2Cvariants%7Cskins.minerva.scripts.top%7Cuser.defaults&ski n=minerva&version=0knbda6 (5 minutos)
- https://ballotpedia.org/wiki/load.php?debug=false&lang=en&modules=mediawiki.ui.button %2Cicon%7Cskins.minerva.base.reset%2Cstyles%7Cskins.minerva.content.styles%7Cskins. minerva.icons.images%7Cskins.minerva.mainPage.styles%7Cskins.minerva.tablet.styles&onl y=styles&skin=minerva (5 minutos)
- https://ballotpedia.org/wiki/load.php?debug=false&lang=en&modules=startup&only=scripts &skin=minerva&target=mobile (5 minutos)
- https://global.proper.io/ballotpedia.min.js (5 minutos)
- https://translate.googleapis.com/translate\_static/css/translateelement.css (60 minutos)
- https://translate.googleapis.com/translate\_static/js/element/main\_pt-BR.js (60 minutos)
- https://ssl.google-analytics.com/ga.js (2 horas)
- https://www.google-analytics.com/analytics.js (2 horas)

## **Otimizar imagens**

Formatar e compactar corretamente imagens pode economizar muitos bytes de dados.

[Otimize as seguintes imagens](http://sitedesk.net/redirect.php?url=https%3A%2F%2Fdevelopers.google.com%2Fspeed%2Fdocs%2Finsights%2FOptimizeImages) para diminuir o tamanho em 6,6 KiB (25% de redução).

A compactação de https://ballotpedia.s3.amazonaws.com/images/thumb/1/13/School\_library with\_student.jpeg/204px-School\_library\_with\_student.jpeg?AWSAccessKeyId=AKIAJYSMGSW ZEGREQP4Q&Expires=1509708856&Signature=fjIqoJusRcypVyHqjKc7E9rrI3I%3D pouparia 3,3 KiB (21% de redução).

- A compactação de https://ballotpedia.s3.amazonaws.com/images/thumb/8/87/Ballotpedia-ex clusive.png/204px-Ballotpedia-exclusive.png?AWSAccessKeyId=AKIAJYSMGSWZEGREQP4Q& Expires=1509708856&Signature=g54R4jY%2F58z1ETZhZPTOpFrqZos%3D pouparia 2,8 KiB (29% de redução).
- A compactação de https://translate.googleapis.com/translate\_static/img/te\_ctrl3.gif pouparia 591 B (42% de redução).

## **5 regras corretas**

## **Reduzir o tempo de resposta do servidor**

Seu servidor respondeu rapidamente. Saiba mais sobre a [otimização do tempo de resposta do](http://sitedesk.net/redirect.php?url=https%3A%2F%2Fdevelopers.google.com%2Fspeed%2Fdocs%2Finsights%2FServer) [servidor](http://sitedesk.net/redirect.php?url=https%3A%2F%2Fdevelopers.google.com%2Fspeed%2Fdocs%2Finsights%2FServer).

## **Compactar CSS**

Sua CSS está reduzida. Saiba mais sobre [como reduzir a CSS.](http://sitedesk.net/redirect.php?url=https%3A%2F%2Fdevelopers.google.com%2Fspeed%2Fdocs%2Finsights%2FMinifyResources)

## **Compactar HTML**

Seu HTML está reduzido. Saiba mais sobre como reduzir o HTMLI.

## **Compactar JavaScript**

Seu conteúdo JavaScript está reduzido. Saiba mais sobre [como reduzir o JavaScript.](http://sitedesk.net/redirect.php?url=https%3A%2F%2Fdevelopers.google.com%2Fspeed%2Fdocs%2Finsights%2FMinifyResources)

## **Priorizar o conteúdo visível**

Você tem conteúdo acima da dobra com a prioridade correta. Saiba mais sobre [como priorizar o](http://sitedesk.net/redirect.php?url=https%3A%2F%2Fdevelopers.google.com%2Fspeed%2Fdocs%2Finsights%2FPrioritizeVisibleContent) [conteúdo visível](http://sitedesk.net/redirect.php?url=https%3A%2F%2Fdevelopers.google.com%2Fspeed%2Fdocs%2Finsights%2FPrioritizeVisibleContent).

# **100 / 100** Experiência de utilizador

 **5 regras corretas** 

## **Evitar plug-ins**

Parece que sua página não usa plug-ins, o que previne o uso de conteúdos em muitas plataformas. Saiba mais sobre a importância de [evitar plug-ins.](http://sitedesk.net/redirect.php?url=https%3A%2F%2Fdevelopers.google.com%2Fspeed%2Fdocs%2Finsights%2FAvoidPlugins)

## **Configure o visor**

Sua página especifica um visor que corresponde ao tamanho do dispositivo. Isso permite que ela seja exibida apropriadamente em todos os dispositivos. Saiba mais sobre a [configuração de visores](http://sitedesk.net/redirect.php?url=https%3A%2F%2Fdevelopers.google.com%2Fspeed%2Fdocs%2Finsights%2FConfigureViewport).

## **Dimensionar o conteúdo para se ajustar à janela de visualização**

Os conteúdos da sua página se ajustam à janela de visualização. Saiba mais sobre [como](http://sitedesk.net/redirect.php?url=https%3A%2F%2Fdevelopers.google.com%2Fspeed%2Fdocs%2Finsights%2FSizeContentToViewport) [dimensionar o conteúdo para se ajustar à janela de visualização](http://sitedesk.net/redirect.php?url=https%3A%2F%2Fdevelopers.google.com%2Fspeed%2Fdocs%2Finsights%2FSizeContentToViewport).

## **Tamanho apropriado dos pontos de toque**

Todos os links/botões da sua página são grandes o suficiente para que um usuário toque com facilidade no touchscreen. Saiba mais sobre o [tamanho apropriado dos pontos de toque.](http://sitedesk.net/redirect.php?url=https%3A%2F%2Fdevelopers.google.com%2Fspeed%2Fdocs%2Finsights%2FSizeTapTargetsAppropriately)

## **Use tamanhos de fonte legíveis**

O texto na sua página é legível. Saiba mais sobre o [uso de tamanhos de fonte legíveis](http://sitedesk.net/redirect.php?url=https%3A%2F%2Fdevelopers.google.com%2Fspeed%2Fdocs%2Finsights%2FUseLegibleFontSizes).

**Desktop**

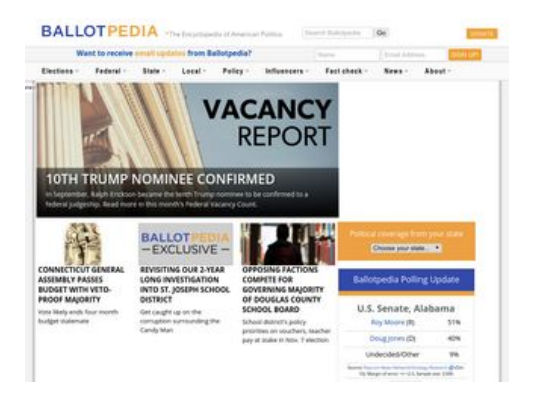

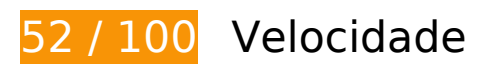

*Deve corrigir:* 

## **Ativar compactação**

A compactação de recursos com gzip ou deflate pode reduzir o número de bytes enviados pela rede.

[Ative a compactação](http://sitedesk.net/redirect.php?url=https%3A%2F%2Fdevelopers.google.com%2Fspeed%2Fdocs%2Finsights%2FEnableCompression) para os seguintes recursos a fim de diminuir o tamanho de transferência em 613,4 KiB (70% de redução).

- A compactação de https://ballotpedia.org/wiki/load.php?debug=false&lang=en&modules=ex t.APIWidget%2CBPmap%2CCustomToolTip%2Cheadertabs%7Cext.headertabs.custom%7Cjq uery.accessKeyLabel%2CbyteLength%2CcheckboxShiftClick%2Cclient%2Ccookie%2CgetAttr s%2ChighlightText%2Cmw-jump%2Csuggestions%7Cmediawiki.RegExp%2CTitle%2Capi%2C cldr%2Ccookie%2CjqueryMsg%2Clanguage%2Cnotify%2CsearchSuggest%2Cstorage%2Cte mplate%2Cuser%2Cutil%7Cmediawiki.action.view.postEdit%7Cmediawiki.api.user%7Cmedia wiki.language.data%2Cinit%7Cmediawiki.libs.pluralruleparser%7Cmediawiki.page.ready%2C startup%7Cmediawiki.ui.button%2Cicon%7Cmmv.bootstrap%2Chead%7Cmmv.bootstrap.au tostart%7Coojs%2Csite%7Cuser.defaults&skin=Ballotpedia&version=1qini77 pouparia 244,5 KiB (66% de redução).
- A compactação de https://ballotpedia.org/wiki/load.php?debug=false&lang=en&modules=jq uery%2Cmediawiki&only=scripts&skin=Ballotpedia&version=12i8zy8 pouparia 123,3 KiB (71% de redução).
- A compactação de https://ballotpedia.org/Main\_Page pouparia 68,8 KiB (75% de redução).
- A compactação de https://ballotpedia.org/wiki/load.php?debug=false&lang=en&modules=jq uery.ui.core%2Ctabs%2Cwidget%7Cjquery.ui.core.styles&skin=Ballotpedia&version=0vprkk h pouparia 40,6 KiB (75% de redução).
- A compactação de https://ballotpedia.org/wiki/skins/Ballotpedia/screen.css?303 pouparia 39,1 KiB (78% de redução).
- A compactação de https://ballotpedia.org/wiki/load.php?debug=false&lang=en&modules=sit

e.styles&only=styles&skin=Ballotpedia pouparia 22,3 KiB (74% de redução).

- A compactação de https://ballotpedia.org/wiki/files/font-awesome-4.5.0/css/fontawesome.min.css pouparia 20,7 KiB (77% de redução).
- A compactação de https://ballotpedia.org/wiki/load.php?debug=false&lang=en&modules=st artup&only=scripts&skin=Ballotpedia pouparia 14,8 KiB (63% de redução).
- A compactação de https://ballotpedia.org/wiki/load.php?debug=false&lang=en&modules=jq uery.ui.position%2Ctooltip&skin=Ballotpedia&version=0gsf7h0 pouparia 12,7 KiB (71% de redução).
- A compactação de https://ballotpedia.org/wiki/load.php?debug=false&lang=en&modules=m ediawiki.legacy.commonPrint%2Cshared%7Cmediawiki.sectionAnchor&only=styles&skin=Ba llotpedia pouparia 9,4 KiB (73% de redução).
- A compactação de https://ballotpedia.org/wiki/skins/Ballotpedia/images/bp-tagline.svg pouparia 9 KiB (76% de redução).
- A compactação de https://ballotpedia.org/wiki/skins/Ballotpedia/ballotpedia.js pouparia 3 KiB (63% de redução).
- A compactação de https://ballotpedia.org/wiki/skins/Ballotpedia/images/bp-logo.svg pouparia 2,8 KiB (61% de redução).
- A compactação de https://d31qbv1cthcecs.cloudfront.net/atrk.js pouparia 2,2 KiB (61% de redução).

## **Aproveitar cache do navegador**

A definição de uma data de validade ou de uma idade máxima nos cabeçalhos de HTTP para recursos estáticos instrui o navegador a carregar os recursos transferidos anteriormente a partir do disco local e não por meio da rede.

[Aproveite o cache do navegador](http://sitedesk.net/redirect.php?url=https%3A%2F%2Fdevelopers.google.com%2Fspeed%2Fdocs%2Finsights%2FLeverageBrowserCaching) para os seguintes recursos que podem ser armazenados em cache:

- https://ballotpedia.org/files/fonts/Helvetica%20Narrow%20Bold.ttf (expiração não especificada)
- https://ballotpedia.org/images/close-button.svg (expiração não especificada)
- https://ballotpedia.org/wiki/files/font-awesome-4.5.0/css/font-awesome.min.css (expiração não especificada)
- https://ballotpedia.org/wiki/skins/Ballotpedia/ballotpedia.js (expiração não especificada)
- https://ballotpedia.org/wiki/skins/Ballotpedia/images/bp-logo.svg (expiração não especificada)

- https://ballotpedia.org/wiki/skins/Ballotpedia/images/bp-tagline.svg (expiração não especificada)
- https://ballotpedia.org/wiki/skins/Ballotpedia/images/donate.svg (expiração não especificada)
- https://ballotpedia.org/wiki/skins/Ballotpedia/images/external-link-ltr-icon.png (expiração não especificada)
- https://cdn.ballotpedia.org/images/d/d2/Judicial\_vacancy\_report\_tile.png (expiração não especificada)
- https://cdn.ballotpedia.org/images/d/d5/Almanac-2018-2.png (expiração não especificada)
- https://ballotpedia.org/wiki/load.php?debug=false&lang=en&modules=ext.APIWidget%2CBP map%2CCustomToolTip%2Cheadertabs%7Cext.headertabs.custom%7Cjquery.accessKeyLab el%2CbyteLength%2CcheckboxShiftClick%2Cclient%2Ccookie%2CgetAttrs%2ChighlightText %2Cmw-jump%2Csuggestions%7Cmediawiki.RegExp%2CTitle%2Capi%2Ccldr%2Ccookie%2 CjqueryMsg%2Clanguage%2Cnotify%2CsearchSuggest%2Cstorage%2Ctemplate%2Cuser%2 Cutil%7Cmediawiki.action.view.postEdit%7Cmediawiki.api.user%7Cmediawiki.language.data %2Cinit%7Cmediawiki.libs.pluralruleparser%7Cmediawiki.page.ready%2Cstartup%7Cmedia wiki.ui.button%2Cicon%7Cmmv.bootstrap%2Chead%7Cmmv.bootstrap.autostart%7Coojs%2 Csite%7Cuser.defaults&skin=Ballotpedia&version=1qini77 (5 minutos)
- https://ballotpedia.org/wiki/load.php?debug=false&lang=en&modules=jquery.ui.core%2Ctab s%2Cwidget%7Cjquery.ui.core.styles&skin=Ballotpedia&version=0vprkkh (5 minutos)
- https://ballotpedia.org/wiki/load.php?debug=false&lang=en&modules=mediawiki.legacy.co mmonPrint%2Cshared%7Cmediawiki.sectionAnchor&only=styles&skin=Ballotpedia (5 minutos)
- https://ballotpedia.org/wiki/load.php?debug=false&lang=en&modules=site.styles&only=styl es&skin=Ballotpedia (5 minutos)
- https://ballotpedia.org/wiki/load.php?debug=false&lang=en&modules=startup&only=scripts &skin=Ballotpedia (5 minutos)
- https://s3.amazonaws.com/ki.js/65863/fns.js (60 minutos)
- https://translate.googleapis.com/translate\_static/css/translateelement.css (60 minutos)
- https://translate.googleapis.com/translate\_static/js/element/main\_pt-BR.js (60 minutos)
- https://www.googleadservices.com/pagead/conversion\_async.js (60 minutos)
- https://ssl.google-analytics.com/ga.js (2 horas)
- https://www.google-analytics.com/analytics.js (2 horas)

## **Eliminar JavaScript e CSS de bloqueio de renderização no conteúdo acima da borda**

Sua página tem 1 recursos de script de bloqueio e 6 recursos de CSS de bloqueio. Isso causa um atraso na renderização de sua página.

Nenhuma parte do conteúdo acima da dobra em sua página seria renderizado sem aguardar o carregamento dos seguintes recursos. Tente adiar ou carregar de maneira assíncrona os recursos de bloqueio, ou incorpore in-line as partes fundamentais desses recursos diretamente ao HTML.

[Remova o JavaScript de bloqueio de renderização](http://sitedesk.net/redirect.php?url=https%3A%2F%2Fdevelopers.google.com%2Fspeed%2Fdocs%2Finsights%2FBlockingJS):

• https://translate.google.com/translate\_a/element.js?cb=googleTranslateElementInit

[Otimize a exibição de CSS](http://sitedesk.net/redirect.php?url=https%3A%2F%2Fdevelopers.google.com%2Fspeed%2Fdocs%2Finsights%2FOptimizeCSSDelivery) dos seguintes itens:

- https://ballotpedia.org/wiki/load.php?debug=false&lang=en&modules=mediawiki.legacy.co mmonPrint%2Cshared%7Cmediawiki.sectionAnchor&only=styles&skin=Ballotpedia
- https://ballotpedia.org/wiki/skins/Ballotpedia/screen.css?303
- https://ballotpedia.org/wiki/load.php?debug=false&lang=en&modules=site.styles&only=styl es&skin=Ballotpedia
- https://ballotpedia.org/wiki/files/font-awesome-4.5.0/css/font-awesome.min.css
- https://fonts.googleapis.com/css?family=Open+Sans:300,300i,400,400i,600,600i,700,700i,8 00,800i|Roboto
- https://translate.googleapis.com/translate\_static/css/translateelement.css

# **Considere Corrigir:**

#### **Evitar redirecionamentos da página de destino**

Sua página tem 2 redirecionamentos. Os redirecionamentos inserem atrasos adicionais antes que a página possa ser carregada.

[Evite redirecionamentos da página de destino](http://sitedesk.net/redirect.php?url=https%3A%2F%2Fdevelopers.google.com%2Fspeed%2Fdocs%2Finsights%2FAvoidRedirects) para a seguinte sequência de URLs redirecionados.

http://ballotpedia.org/

- https://ballotpedia.org/
- https://ballotpedia.org/Main\_Page

## **Compactar CSS**

A compactação do código CSS pode economizar muitos bytes de dados e acelerar os tempos de download e de análise.

[Reduza a CSS](http://sitedesk.net/redirect.php?url=https%3A%2F%2Fdevelopers.google.com%2Fspeed%2Fdocs%2Finsights%2FMinifyResources) para os seguintes recursos a fim de diminuir o tamanho em 16,2 KiB (33% de redução).

Reduzir https://ballotpedia.org/wiki/skins/Ballotpedia/screen.css?303 pouparia 16,2 KiB (33% de redução).

## **Compactar JavaScript**

A compactação do código JavaScript pode economizar muitos bytes de dados e acelerar os tempos de download, de análise e de execução.

[Reduza o JavaScript](http://sitedesk.net/redirect.php?url=https%3A%2F%2Fdevelopers.google.com%2Fspeed%2Fdocs%2Finsights%2FMinifyResources) para os seguintes recursos a fim de diminuir o tamanho em 1,9 KiB (40% de redução).

Reduzir https://ballotpedia.org/wiki/skins/Ballotpedia/ballotpedia.js pouparia 1,9 KiB (40% de redução).

#### **Otimizar imagens**

Formatar e compactar corretamente imagens pode economizar muitos bytes de dados.

[Otimize as seguintes imagens](http://sitedesk.net/redirect.php?url=https%3A%2F%2Fdevelopers.google.com%2Fspeed%2Fdocs%2Finsights%2FOptimizeImages) para diminuir o tamanho em 6,6 KiB (25% de redução).

- A compactação de https://ballotpedia.s3.amazonaws.com/images/thumb/1/13/School\_library with student.jpeg/204px-School library with student.jpeg?AWSAccessKeyId=AKIAJYSMGSW ZEGREQP4Q&Expires=1509708123&Signature=cjkNOC5Ywncxn8GWP3L3hXI%2FsNQ%3D pouparia 3,3 KiB (21% de redução).
- A compactação de https://ballotpedia.s3.amazonaws.com/images/thumb/8/87/Ballotpedia-ex clusive.png/204px-Ballotpedia-exclusive.png?AWSAccessKeyId=AKIAJYSMGSWZEGREQP4Q& Expires=1509708123&Signature=GP0W%2F0AgRUgDyFVgAr8aqadWEAU%3D pouparia 2,8 KiB (29% de redução).
- A compactação de https://translate.googleapis.com/translate\_static/img/te\_ctrl3.gif pouparia 591 B (42% de redução).

 **3 regras corretas** 

#### **Reduzir o tempo de resposta do servidor**

Seu servidor respondeu rapidamente. Saiba mais sobre a [otimização do tempo de resposta do](http://sitedesk.net/redirect.php?url=https%3A%2F%2Fdevelopers.google.com%2Fspeed%2Fdocs%2Finsights%2FServer) [servidor](http://sitedesk.net/redirect.php?url=https%3A%2F%2Fdevelopers.google.com%2Fspeed%2Fdocs%2Finsights%2FServer).

## **Compactar HTML**

Seu HTML está reduzido. Saiba mais sobre [como reduzir o HTMLl](http://sitedesk.net/redirect.php?url=https%3A%2F%2Fdevelopers.google.com%2Fspeed%2Fdocs%2Finsights%2FMinifyResources).

## **Priorizar o conteúdo visível**

Você tem conteúdo acima da dobra com a prioridade correta. Saiba mais sobre [como priorizar o](http://sitedesk.net/redirect.php?url=https%3A%2F%2Fdevelopers.google.com%2Fspeed%2Fdocs%2Finsights%2FPrioritizeVisibleContent) [conteúdo visível](http://sitedesk.net/redirect.php?url=https%3A%2F%2Fdevelopers.google.com%2Fspeed%2Fdocs%2Finsights%2FPrioritizeVisibleContent).